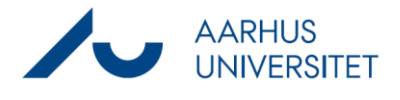

Denne vejledning beskriver, hvordan du gendanner en slettet sag og dens dokumenter. Du har også mulighed for at gendanne sagen uden dokumenter.

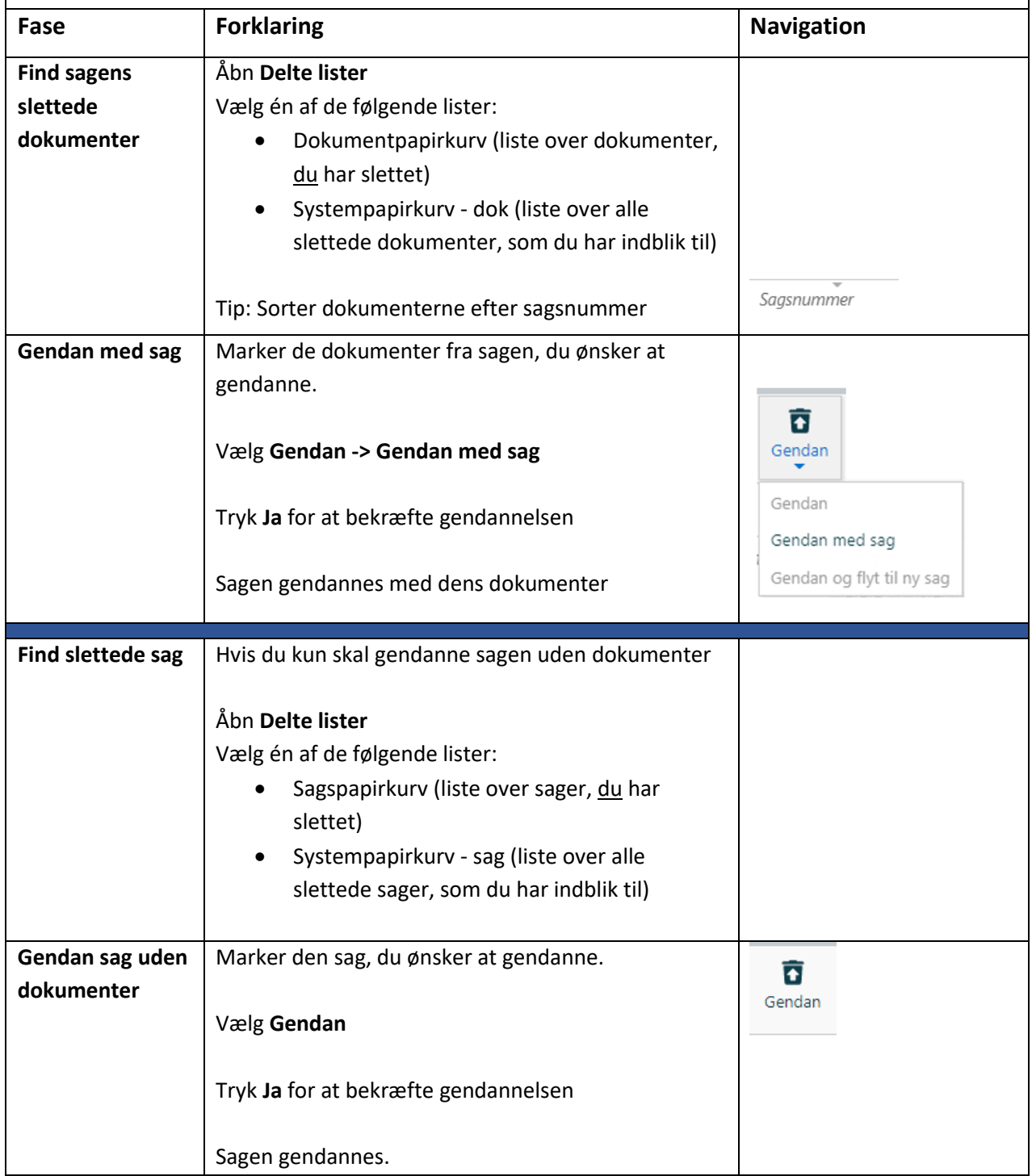